# **Privacy Policy**

## **Locus Map Free, Locus Map Pro, Locus GIS, Wear for Locus Map, Map4Trip, KiMaps**

#### **Binding statement**

These applications or their components provide Services that process some Personal Data of users, namely **email addresses** and user **location data**.

By activating and using the Services, users consent to the processing of the Personal Data by Asamm Software, s.r.o., Company ID: 24225321, registered office Krhanická 719/25, Kamýk, 142 00 Praha 4, Czech Republic (hereinafter referred to as "Administrator").

E-mail addresses are saved when using **Locus Store** service. The purpose is to communicate with users and improve the focus of business offers.

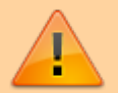

User location data is stored, shared, and published when using **Live-tracking** service. Public sharing of the current user location is the main feature of Live-tracking. The current user location is displayed publicly without geographic restrictions to all internet users on the Administrator's website <http://www.locusmap.eu/live-tracking/>. Except sharing the current user location via Live-tracking, **the Administrator does not transmit personal information to third parties.**

**The administrator does not collect or process any classified categories of Personal Data (sensitive personal data).**

Personal Data mentioned above the Administrator collects, stores or otherwise processes **only for the time necessary for the provision of the corresponding Services**.

All of the permissions listed below are only required for the operation of specific application features and the proper provision of the Services.

**Locus Map** is growing. Over the years of development it contains more and more features that require permission from the Android Operation System. The same it is with apps related to it or built upon its base - **Locus GIS, Map4Trip and KiMaps**. The main reason of it is of course your protection as the user.

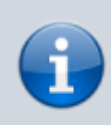

A list of all available permissions for Android platform is [here](http://developer.android.com/reference/android/Manifest.permission.html) - as you can see bellow, Locus Map group of apps uses only a few of them.

A complete list of all the permissions and their explanation:

#### **Basic Android permissions**

- android.permission.ACCESS COARSE LOCATION allows **access to Wi-Fi, network location**
- android.permission.ACCESS\_FINE\_LOCATION allows to **acquire GPS location**
- android.permission.ACCESS\_LOCATION\_EXTRA\_COMMANDS allows **disabling the A-GPS data status and forcing system to load new**
- android.permission.ACCESS MOCK LOCATION allows **creating and receiving simulated locations**
- android.permission.ACCESS\_NETWORK\_STATE allows **testing if internet connection is available**
- android.permission.ACCESS\_WIFI\_STATE
	- allows to **check Wi-Fi network state** (connected/disconnected)
- android.permission.BIND\_DEVICE\_ADMIN
- allows to **control screen on/off depending on various events** like near-point alerts, direction changes during navigation etc.
- enables to **control your screen with hardware buttons** of your device or with external controllers (e.g. Bluetooth)
- android.permission.BLUETOOTH
	- allows to **work with (connect to) a Bluetooth device**
- android.permission.BLUETOOTH\_ADMIN allows to **search for and pair Bluetooth devices**
- android.permission.GET ACCOUNTS
	- allows to read the list of **available Google accounts** (for possibility to enter **Locus Store** or launch **Live tracking**). Unfortunately, this permission is a part of a group **Contacts** which triggers a warning about possibility of the app reading user's contacts **none of it is allowed!**
- android.permission.MANAGE\_ACCOUNTS
- allows **restoring expired access to a logged in account**. Each account has its validity time and when this expires a request for re-login has to be made.
- android.permission.USE CREDENTIALS
	- **o allows to request auth tokens from the AccountManager**. This means that Locus Map may request you to login to your account without writing any username/password information into the app.
- android.permission.INTERNET
	- allows **downloading map tiles, address search** and more tools
- android.permission.KILL\_BACKGROUND\_PROCESSES
	- allows to **restart the app and also kill it after exit**. Thanks to this Locus Map (and related apps) is removed from the system memory when closed
- android.permission.NFC required for **handling NFC system**
- android.permission.RECEIVE\_BOOT\_COMPLETED
	- required for **automatic backup feature**
- android.permission.VIBRATE
	- allows to **control the device's vibrator for notifications**
- android.permission.WAKE LOCK
	- allows to **keep Locus Map (and related apps) awake if required by user** for some demanding tasks like track recording etc.
- android.permission.WRITE\_EXTERNAL\_STORAGE limited in Android 4.4.2 and later
	- allows **handling the external storage card** for reading external maps, storing vector maps, backup and SRTM data
	- allows also **accessing your photos and videos** so that they are available as attachments to points
- android.permission.RECORD AUDIO allows **access to microphone** for recording of audio as attachment to points

#### **Google stuff**

- com.android.vending.CHECK\_LICENSE used to **verify your purchased license**
- com.android.vending.BILLING allows to **provide in-app billing**
- com.google.android.providers.gsf.permission.READ\_GSERVICES
	- allows **access to Google services** (for Locus Store, Google Analytics, planned Cloud to device messaging etc.)

#### **ANT+ support**

- com.dsi.ant.permission.ANT
- com.dsi.ant.permission.ANT\_ADMIN
	- allows to **connect and manage connection to ANT+ sensors**

## **Locus Add-Ons**

#### **Locus Augmented Reality Add-On**

android.permission.CAMERA - this add-on enables **displaying selected points** according to their GPS coordinates on the **background recorded by the camera**. No image data are

recorded nor shared. [See more >>](https://docs.locusmap.eu/doku.php?id=manual:user_guide:add-ons:ar)

### **Locus Contacts Add-On**

android.permission.READ\_CONTACTS - this add-on enables **viewing your contacts' addresses on the map**. No contacts data are stored or shared. [See more >>](https://docs.locusmap.eu/doku.php?id=manual:user_guide:add-ons:contacts)

Is this article useful for you? Please rate it: {(rater>id=1|name=faq\_permissions|type=rate|headline=off)}

From: <https://docs.locusmap.eu/>- **Locus Map Classic - knowledge base**

Permanent link: **<https://docs.locusmap.eu/doku.php?id=manual:about:permissions&rev=1517996011>**

Last update: **2018/02/07 09:33**

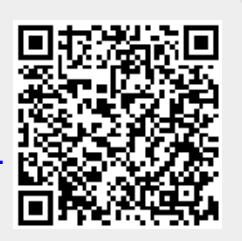